#### [Beginning](#page-0-0)

<span id="page-0-0"></span>[Support in Qt](#page-3-0) [Thread Synchronization](#page-35-0) [Data Exchange between Threads](#page-65-0)

[Title](#page-0-0) [Fields of Multithreading Applications](#page-1-0) [Working with Threads at Low Level](#page-2-0)

**K ロ ▶ K 何 ▶** 

化重新润滑脂

### Lecture 8. Multithreading Support in Qt Cross-Platform Application Development

November 10, 2017

[Lecture 8](#page-95-0)  $1/93$ 

Ε

[Title](#page-0-0) [Fields of Multithreading Applications](#page-1-0) [Working with Threads at Low Level](#page-2-0)

**K ロ ▶ K 何 ▶** 

化重新润滑脂

### <span id="page-1-0"></span>Multithreading Applications

#### Main Fields of Application

- Parallel algorithms.
- Networking applications, asynchronous input/output.
- **User interface.**

Ε

[Title](#page-0-0) [Fields of Multithreading Applications](#page-1-0) [Working with Threads at Low Level](#page-2-0)

K ロ ▶ K 伊 ▶

ス重き ス重き

# <span id="page-2-0"></span>Thread Creation (Windows API)

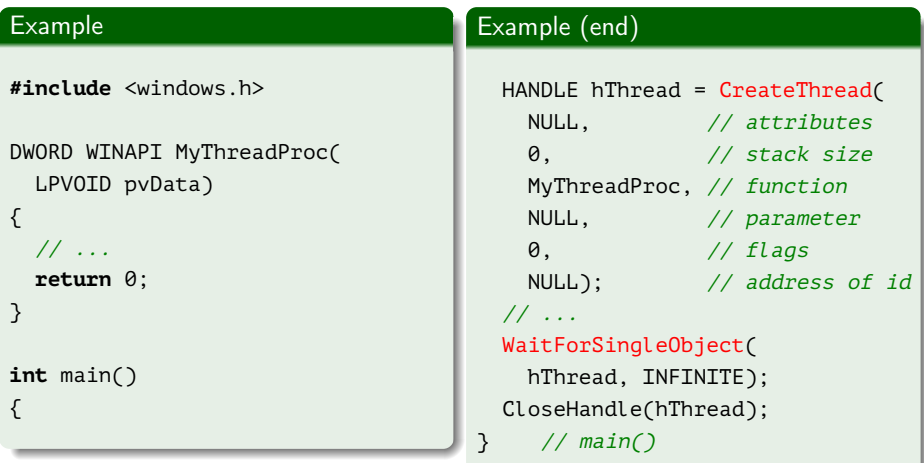

重

[Multithreading Technologies](#page-3-0) [Thread Class](#page-5-0) [Techniques for Thread Safety](#page-15-0) [Thread Safety in Qt](#page-19-0)

 $\leftarrow$   $\Box$   $\rightarrow$   $\rightarrow$   $\overline{\land}$   $\rightarrow$ 

(米君) 米君)

# <span id="page-3-0"></span>Multithreading Support in Qt

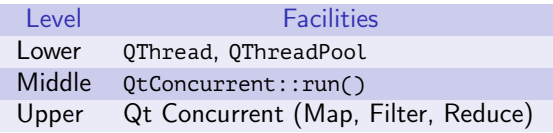

Table 1: Levels of multithreading support

重

[Multithreading Technologies](#page-3-0) [Thread Class](#page-5-0) [Techniques for Thread Safety](#page-15-0) [Thread Safety in Qt](#page-19-0)

 $\leftarrow$   $\Box$   $\rightarrow$   $\rightarrow$   $\overline{\land}$   $\rightarrow$ 

- イヨメ イヨメ

### Multithreading Technologies

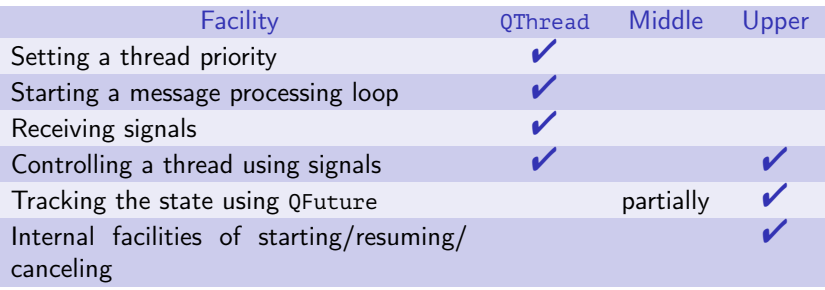

Table 2: comparison of multithreading technologies in Qt

Ε

<span id="page-5-0"></span>QThread Class

[Multithreading Technologies](#page-3-0) [Thread Class](#page-6-0) [Techniques for Thread Safety](#page-15-0) [Thread Safety in Qt](#page-19-0)

### Methods (Open Slots)

- **void** start(QThread::Priority nPriority = QThread::InheritPriority);
- **void** terminate();
- **void** quit(); (∼ exit(0);)

- **bool** wait(**unsigned long** ulTime = ULONG\_MAX);
- **void** requestInterruption();
- **void** exit(**int** nReturnCode = 0);

GB.

イロメ イ何メ イヨメ イヨメー

[Multithreading Technologies](#page-3-0) [Thread Class](#page-5-0) [Techniques for Thread Safety](#page-15-0) [Thread Safety in Qt](#page-19-0)

### <span id="page-6-0"></span>QThread Class

### Methods (Open Slots)

- **void** start(QThread::Priority nPriority = QThread::InheritPriority);
- **void** terminate();
- **void** quit(); (∼ exit(0);)

#### Methods (Basic Operations)

- **bool** wait(**unsigned long** ulTime = ULONG\_MAX);
- **void** requestInterruption();
- **void** exit(**int** nReturnCode = 0);

GB.

メロメ オ何 トメ ミ トメ ミ トー

[Multithreading Technologies](#page-3-0) [Thread Class](#page-5-0) [Techniques for Thread Safety](#page-15-0) [Thread Safety in Qt](#page-19-0)

### QThread Class (cont.)

#### Methods (Protected Operations)

- **int** exec();
- **virtual void** run();

- **bool** isRunning() **const**;
- **bool** isFinished() **const**;
- **bool** isInterruptionRequested() **const**;
- QThread::Priority priority() **const**;/ **void** setPriority(QThread::Priority nPriority);
- uint stackSize() **const**;/**void** setStackSize(uint uStackSize);

イロメ イ何メ イヨメ イヨメー

[Multithreading Technologies](#page-3-0) [Thread Class](#page-5-0) [Techniques for Thread Safety](#page-15-0) [Thread Safety in Qt](#page-19-0)

### QThread Class (cont.)

#### Methods (Protected Operations)

- **int** exec();
- **virtual void** run();

#### Methods (properties)

- **bool** isRunning() **const**;
- **bool** isFinished() **const**;
- **bool** isInterruptionRequested() **const**;
- QThread::Priority priority() **const**;/ **void** setPriority(QThread::Priority nPriority);
- uint stackSize() **const**;/**void** setStackSize(uint uStackSize);

イロメ イ何メ イヨメ イヨメー

[Multithreading Technologies](#page-3-0) [Thread Class](#page-5-0) [Techniques for Thread Safety](#page-15-0) [Thread Safety in Qt](#page-19-0)

### QThread Class (end)

### Methods (Signals)

- **void** started();
- **void** finished();

- QThread \*currentThread();
- **int** idealThreadCount();
- **void** sleep(**unsigned long** ulSecs); (msleep(), usleep())
- **void** yieldCurrentThread();

Ε

メロメ メ母メ メミメ メミメ

[Multithreading Technologies](#page-3-0) [Thread Class](#page-5-0) [Techniques for Thread Safety](#page-15-0) [Thread Safety in Qt](#page-19-0)

### **QThread Class (end)**

#### Methods (Signals)

- **void** started();
- **void** finished();

#### Methods (Static Functions)

- QThread \*currentThread();
- **o** int idealThreadCount();
- **void** sleep(**unsigned long** ulSecs); (msleep(), usleep())
- **void** yieldCurrentThread();

Ε

∢ロ ▶ (何 ▶ (ヨ ▶ (ヨ ▶

[Multithreading Technologies](#page-3-0) [Thread Class](#page-5-0) [Techniques for Thread Safety](#page-15-0) [Thread Safety in Qt](#page-19-0)

## Example

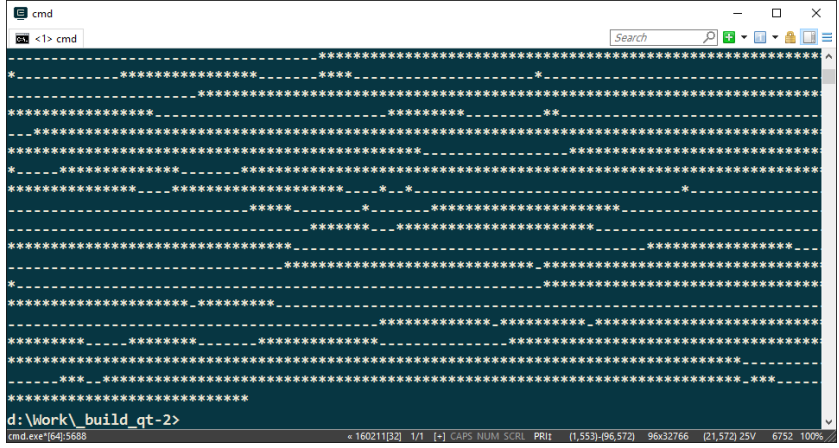

Figure 1: output of a simple console multithreaded program

■ :

メロメ メ御 ドメ ヨ ドメ ヨメ

[Multithreading Technologies](#page-3-0) [Thread Class](#page-5-0) [Techniques for Thread Safety](#page-15-0) [Thread Safety in Qt](#page-19-0)

# Example (cont.)

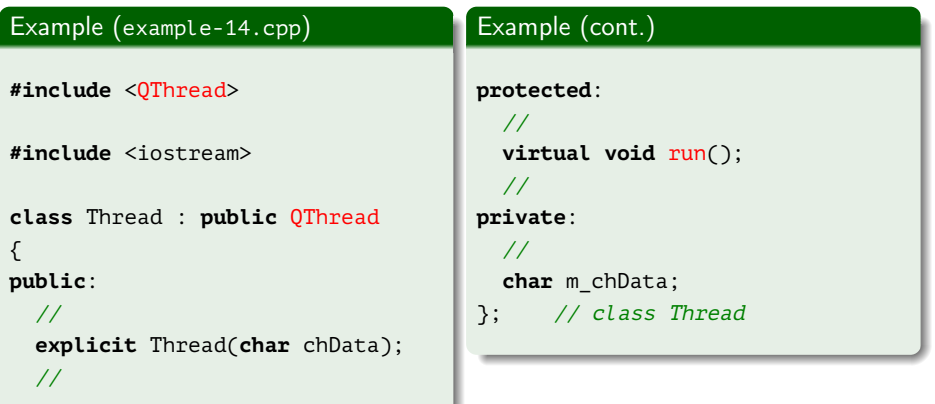

■

メロメ メ御 メメ きょ メ きょ

Example (cont.)

[Multithreading Technologies](#page-3-0) [Thread Class](#page-5-0) [Techniques for Thread Safety](#page-15-0) [Thread Safety in Qt](#page-19-0)

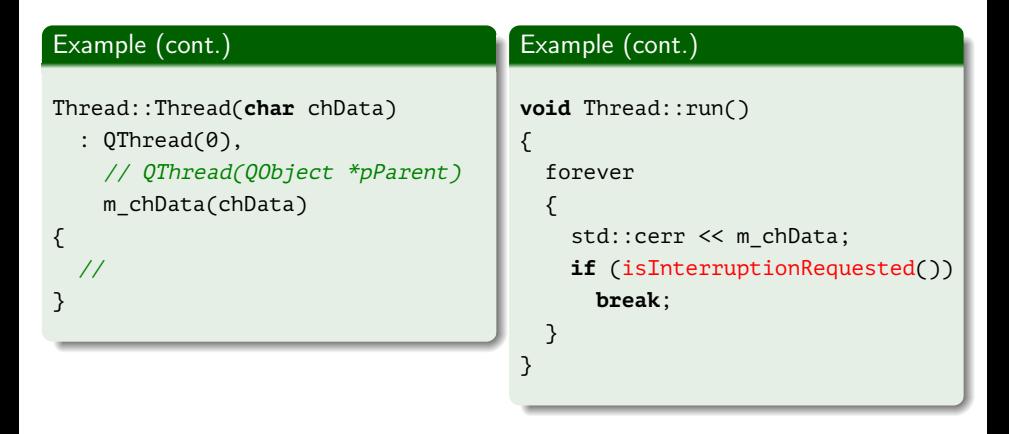

重

メロメ メ母メ メミメ メミメ

Example (end)

[Multithreading Technologies](#page-3-0) [Thread Class](#page-5-0) [Techniques for Thread Safety](#page-15-0) [Thread Safety in Qt](#page-19-0)

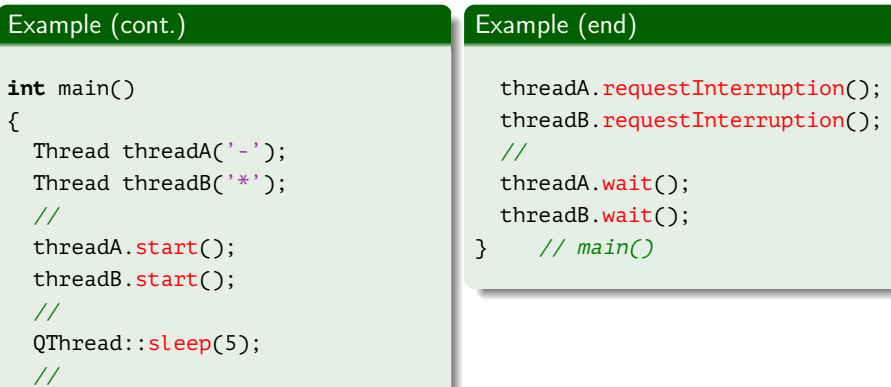

高山

メロメ メ御 メメ きょ メ きょ

### <span id="page-15-0"></span>Thread Safety

[Multithreading Technologies](#page-3-0) [Thread Class](#page-5-0) [Techniques for Thread Safety](#page-15-0) [Thread Safety in Qt](#page-19-0)

**← ロ ▶ → 何 ▶** 

化重新润滑脂

#### Definition

Thread Safety: a property of a code assuming its correct functioning on simultaneous execution from within several threads.

#### Basic Techniques

- Atomic operations;
- Mutual exclusion;
- Reentrancy;
- Thread local storage.

Ε

**Reentrancy** 

[Multithreading Technologies](#page-3-0) [Thread Class](#page-5-0) [Techniques for Thread Safety](#page-15-0) [Thread Safety in Qt](#page-19-0)

#### Definition

Reentrancy: a property of a function or program assuming its correct recurring call during execution (for example, recursively).

#### Calling Safety from within Different Qt Threads

- Reentrant functions for different data:
- Thread-safe functions possibly for shared data.

メロメ メ母メ メミメ メミメ

[Multithreading Technologies](#page-3-0) [Thread Class](#page-5-0) [Techniques for Thread Safety](#page-15-0) [Thread Safety in Qt](#page-19-0)

4 0 8

### Requirements for a Reentrant Function

#### Reentrant Function

- Must not work with static/global non-constant data;
- Must not return an address of such data;
- Must work only with data passed from the caller part;
- Must not rely on locks of global resources;
- Must not modify its code;
- Must not call non-reentrant programs or subroutines.

[Multithreading Technologies](#page-3-0) [Thread Class](#page-5-0) [Techniques for Thread Safety](#page-15-0) [Thread Safety in Qt](#page-19-0)

### Thread Local Storage

#### Definition

Thread Local Storage: (TLS) — a set of static/global variables that are local relative to a thread that uses them.

重

メロメ メ母メ メミメ メミメ

[Multithreading Technologies](#page-3-0) [Thread Class](#page-5-0) [Techniques for Thread Safety](#page-15-0) [Thread Safety in Qt](#page-19-0)

### <span id="page-19-0"></span>Restrictions on Qt Classes

#### Class Safety

- QObject::connect(), QCoreApplication::postEvent() functions, etc., all classes related to threads (QMutex, etc.) are thread-safe.
- QObject class and most of the classes not related to user interface are reentrant.
- Message-driven objects (timers, Network module. etc.) may be used only within one thread (otherwise, serialization to access is needed using mutexes, etc.)
- $\bullet$  Objects of user interface classes (QWidget, etc.), QCoreApplication::exec() function, etc. are non-reentant and may be used only within the main thread.

メロメ オ何 トメ ミ トメ ミ トー

[Multithreading Technologies](#page-3-0) [Thread Class](#page-5-0) [Techniques for Thread Safety](#page-15-0) [Thread Safety in Qt](#page-19-0)

### Restrictions on Qt Classes (end)

#### Restrictions on QObject

- The instances of QObject and its subclasses must not be created before QApplication.
- The child objects for QObject etc. must be created in the same thread where their parent was created ( $\Rightarrow$  their parent cannot be their thread — QThread).
- All instances of QObject etc. must be deleted before deleting the thread (QThread) in which they were created (for ex., the local variables of QDerivedThread::run()).
- The objects must be deleted in the thread that owns them. Alternatively, QObject::deleteLater() could be used, or QObject::moveToThread().

イロメ イ母メ イヨメ イヨメー

[Multithreading Technologies](#page-3-0) [Thread Class](#page-5-0) [Techniques for Thread Safety](#page-15-0) [Thread Safety in Qt](#page-19-0)

**K ロ ▶ K 何 ▶** 

化重新润滑脂

# Sending Signals

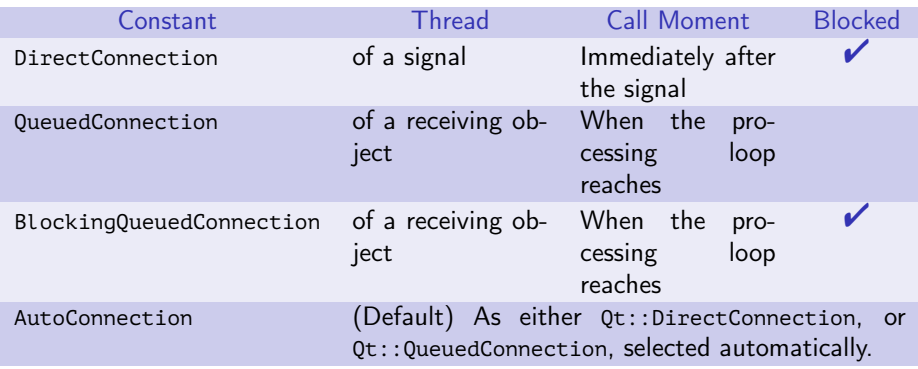

Table 3: types of signal-slot connections

重

[Multithreading Technologies](#page-3-0) [Thread Class](#page-5-0) [Techniques for Thread Safety](#page-15-0) [Thread Safety in Qt](#page-19-0)

# Example

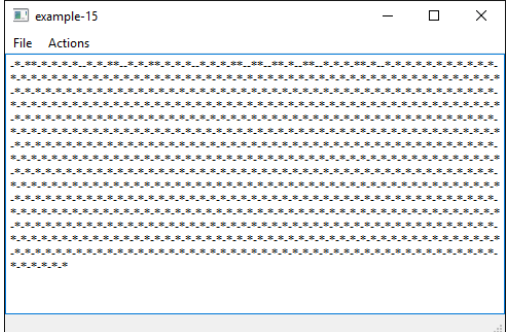

Figure 2: GUI application with two worker objects

Ε.

メロメ メ御 メメ きょ メ きょ

[Multithreading Technologies](#page-3-0) [Thread Class](#page-5-0) [Techniques for Thread Safety](#page-15-0) [Thread Safety in Qt](#page-19-0)

## Example

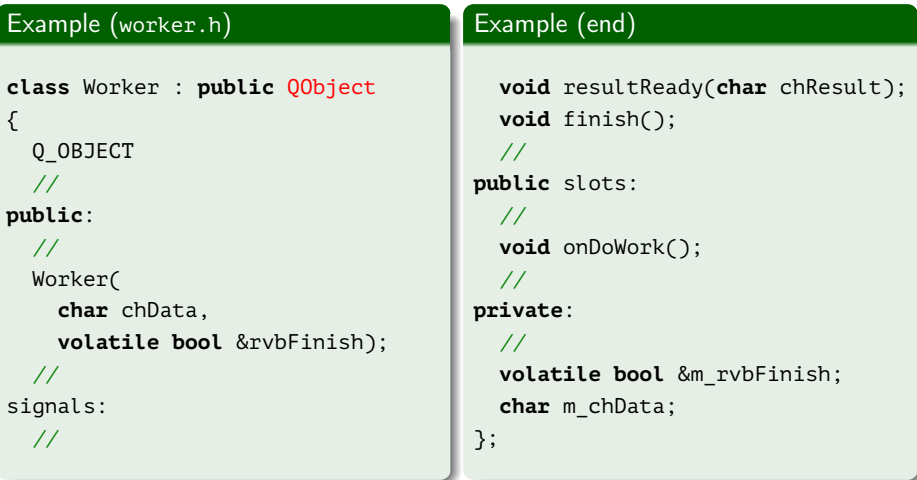

重

メロメ メタメ メミメ メミメ

[Multithreading Technologies](#page-3-0) [Thread Class](#page-5-0) [Techniques for Thread Safety](#page-15-0) [Thread Safety in Qt](#page-19-0)

# Example (cont.)

Example (worker.cpp)

**#include** "worker.h"

```
#include <QThread>
```

```
Worker::Worker(
 char chData, volatile bool &rvbFinish)
```

```
: m_chData(chData),
```

```
m_rvbFinish(rvbFinish)
```

```
{
  //
```

```
}<br>}
```
Ε

メロメ メ御 メメ きょ メ きょ

[Multithreading Technologies](#page-3-0) [Thread Class](#page-5-0) [Techniques for Thread Safety](#page-15-0) [Thread Safety in Qt](#page-19-0)

# Example (cont.)

#### Example (worker.cpp, end)

```
void Worker::onDoWork()
{
 for (int i = 0; i < 1000; ++ i)
 {
    QThread::msleep(50);
    emit resultReady(m chData);
    if (m_rvbFinish)
      break;
 }
  //
 emit finish();
}
```
Ε

メロメ メ御 メメ きょ メ きょ

[Multithreading Technologies](#page-3-0) [Thread Class](#page-5-0) [Thread Safety in Qt](#page-19-0)

# Example

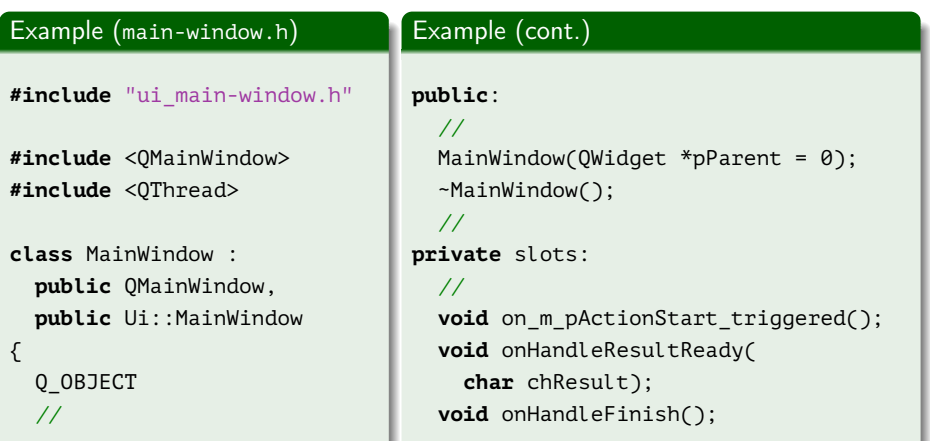

■

メロト メタト メミト メミト

[Multithreading Technologies](#page-3-0) [Thread Class](#page-5-0) [Techniques for Thread Safety](#page-15-0) [Thread Safety in Qt](#page-19-0)

# Example (cont.)

#### Example (main-window.cpp, end)

// **private**: // **volatile bool** m\_vbFinish; QThread m\_aWorkThreads[2]; }; // class MainWindow

(B)

メロメ メ御 メメ きょ メ きょう

[Multithreading Technologies](#page-3-0) [Thread Class](#page-5-0) [Techniques for Thread Safety](#page-15-0) [Thread Safety in Qt](#page-19-0)

# Example (cont.)

#### Example (main-window.cpp)

```
#include "main-window.h"
#include "worker.h"
```
MainWindow::MainWindow(QWidget \*pParent)

```
: QMainWindow(pParent),
```

```
m_vbFinish(false)
```

```
{
  setupUi(this);
```

```
//
```
//

Ε

 $\left\{ \begin{array}{ccc} 1 & 0 & 0 \\ 0 & 1 & 0 \end{array} \right.$  ,  $\left\{ \begin{array}{ccc} \frac{1}{2} & 0 & 0 \\ 0 & 0 & 0 \end{array} \right.$ 

[Multithreading Technologies](#page-3-0) [Thread Class](#page-5-0) [Techniques for Thread Safety](#page-15-0) [Thread Safety in Qt](#page-19-0)

# Example (cont.)

#### Example (main-window.cpp, cont.)

```
setCentralWidget(m_pTextEdit);
setAttribute(Qt::WA DeleteOnClose);
connect(
  m_pActionExit, SIGNAL(triggered()),
 this, SLOT(close()));
//
m_pTextEdit->setWordWrapMode(
  QTextOption::WrapAnywhere);
//
```
メロメ メ押メ メミメ メミメ

[Multithreading Technologies](#page-3-0) [Thread Class](#page-5-0) [Techniques for Thread Safety](#page-15-0) [Thread Safety in Qt](#page-19-0)

# Example (cont.)

#### Example (main-window.cpp, cont.)

```
char achData\lceil \cdot \rceil = \{ \cdot \cdot \cdot \cdot \cdot \cdot \};
for (int i = 0; i < 2; ++ i)
{
  Worker *pWorker = new Worker(
    achData[i], m_vbFinish);
  pWorker->moveToThread(&m_aWorkThreads[i]);
  connect(
    &m_aWorkThreads[i], &QThread::finished,
    pWorker, &QObject::deleteLater);
  connect(
    m_pActionStart, &QAction::triggered,
    pWorker, &Worker::onDoWork);
```
G.

 $\mathcal{A} \subseteq \mathcal{F} \rightarrow \mathcal{A} \oplus \mathcal{F} \rightarrow \mathcal{A} \oplus \mathcal{F}$ 

[Multithreading Technologies](#page-3-0) [Thread Class](#page-5-0) [Techniques for Thread Safety](#page-15-0) [Thread Safety in Qt](#page-19-0)

# Example (cont.)

#### Example (main-window.cpp, cont.)

```
connect(
  pWorker, &Worker::resultReady,
 this, &MainWindow::onHandleResultReady);
connect(
  pWorker, &Worker::finish,
 this, &MainWindow::onHandleFinish);
m_aWorkThreads[i].start();
  // for (int i = 0; i < 2; ++ i)
} // MainWindow::MainWindow()
```
メロメ メ母 トメミ トメミ トー

[Multithreading Technologies](#page-3-0) [Thread Class](#page-5-0) [Techniques for Thread Safety](#page-15-0) [Thread Safety in Qt](#page-19-0)

**K ロ ▶ K 何 ▶** 

化重新润滑脂

# Example (cont.)

#### Example (worker.cpp, cont.)

```
MainWindow::~MainWindow()
{
 m_vbFinish = true;
 for (int i = 0; i < 2; ++ i)
  {
    m_aWorkThreads[i].quit();
    m_aWorkThreads[i].wait();
  }
}
```
Ε

[Multithreading Technologies](#page-3-0) [Thread Class](#page-5-0) [Techniques for Thread Safety](#page-15-0) [Thread Safety in Qt](#page-19-0)

# Example (cont.)

#### Example (worker.cpp, cont.)

```
void MainWindow:: on m_pActionStart_triggered()
{
 m_pStatusBar->showMessage("Working...");
}
void MainWindow::onHandleResultReady(char chResult)
{
 m_pTextEdit->setPlainText(
    m pTextEdit->toPlainText() + chResult);
 m_pTextEdit->moveCursor(QTextCursor::End);
}
```
化重新润滑剂

Example (end)

#### [Multithreading Technologies](#page-3-0) [Thread Class](#page-5-0) [Techniques for Thread Safety](#page-15-0) [Thread Safety in Qt](#page-19-0)

 $\leftarrow$   $\Box$   $\rightarrow$   $\rightarrow$   $\overline{\land}$   $\rightarrow$ 

化重复 化重变

#### Example (worker.cpp, end)

```
void MainWindow::onHandleFinish()
{
 m pStatusBar->showMessage("Finished", 5000);
}
```
重

[Simple Lock](#page-35-0) [Read/Write Lock](#page-39-0) [Semaphores](#page-47-0) [Condition Variables](#page-56-0)

### <span id="page-35-0"></span>Example

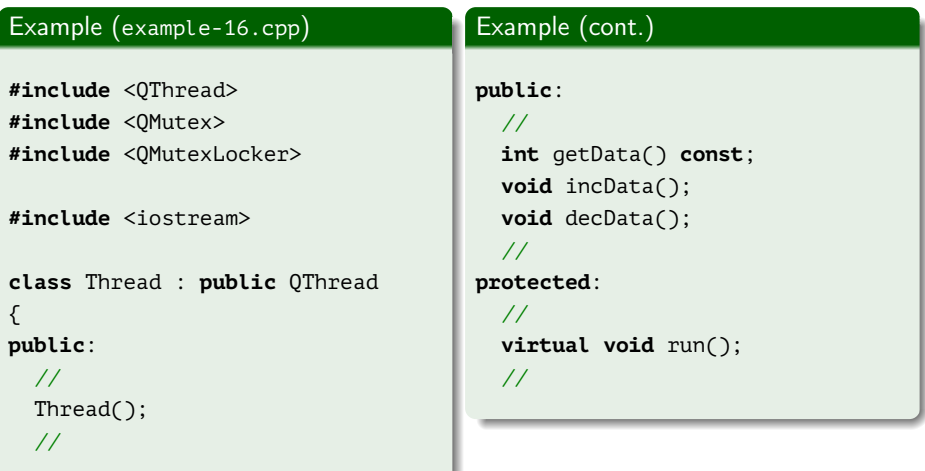

高山

メロメ メ御 メメ きょ メ きょ
[Simple Lock](#page-35-0) [Read/Write Lock](#page-39-0) [Semaphores](#page-47-0) [Condition Variables](#page-56-0)

# Example (cont.)

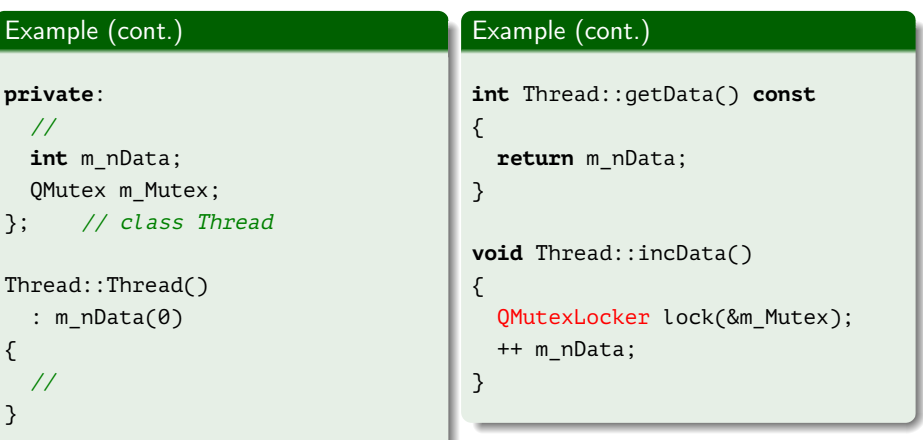

重

メロメ メ御 メメ きょ メ きょ

[Simple Lock](#page-35-0) [Read/Write Lock](#page-39-0) [Semaphores](#page-47-0) [Condition Variables](#page-56-0)

# Example (cont.)

### Example (cont.)

{

}

```
void Thread::decData()
```

```
QMutexLocker lock(&m_Mutex);
-- m_nData;
```
### Example (cont.)

```
void Thread::run()
{
  for (int i = 0; i < 1000; ++ i)
  {
    incData();
    std::cerr << getData() << ' ';
  }
}
```
メロメ メ押メ メミメ メミメ

GB.

[Simple Lock](#page-35-0) [Read/Write Lock](#page-39-0) [Semaphores](#page-47-0) [Condition Variables](#page-56-0)

## Example (end)

### Example (example-16.cpp, end)

```
int main()
{
 Thread thread;
 thread.start();
 //
 for (int i = 0; i < 1000; ++ i)
  {
    thread.decData();
    std::cerr << thread.getData() << ' ';
 }
  //
 thread.wait();
} // main()
```
Ξ

メロメ メ母 トメミ トメミト

[Simple Lock](#page-35-0) [Read/Write Lock](#page-39-0) [Semaphores](#page-47-0) [Condition Variables](#page-56-0)

### <span id="page-39-0"></span>A Reader/Writer Problem

### Problem Formulation

- Reading data is possible by any number of readers simultaneously.
- Writing data is possible by only one writer simultaneously.
- During the writing process, no one reader has access to data.
- $\bullet$  Reading data is impossible if, at least, one writer has manifested its intention of writing.

**← ロ ▶ → 何 ▶** 

イヨメ イヨメ

[Simple Lock](#page-35-0) [Read/Write Lock](#page-39-0) [Semaphores](#page-47-0) [Condition Variables](#page-56-0)

## Example

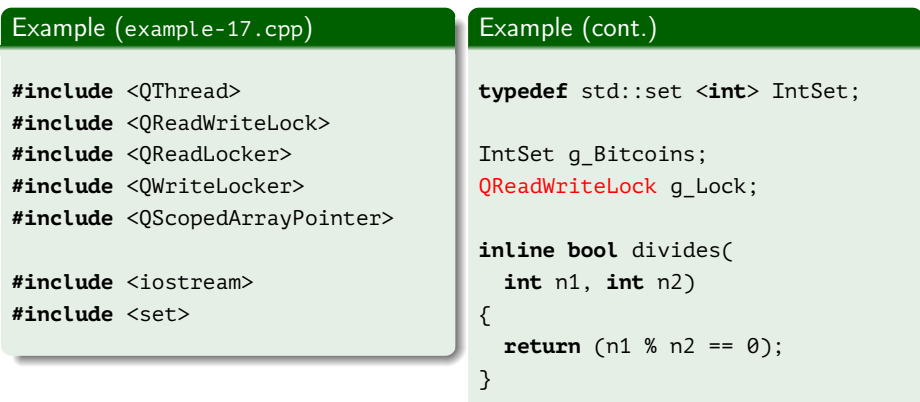

高山

メロメ メ御 メメ きょ メ きょ

[Simple Lock](#page-35-0) [Read/Write Lock](#page-39-0) [Semaphores](#page-47-0) [Condition Variables](#page-56-0)

# Example (cont.)

### Example (cont.)

```
class Thread : public QThread
{
protected:
  //
 virtual void run();
```

```
}; // class Thread
```
### Example (cont.)

```
void Thread::run()
{
  int n = 2;
  forever
  {
    ++ n;
    bool bFound = true;
    {
      QReadLocker lock(&g_Lock);
```
メロメ メ押 トメミ トメミメー

(B) -

[Simple Lock](#page-35-0) [Read/Write Lock](#page-39-0) [Semaphores](#page-47-0) [Condition Variables](#page-56-0)

# Example (cont.)

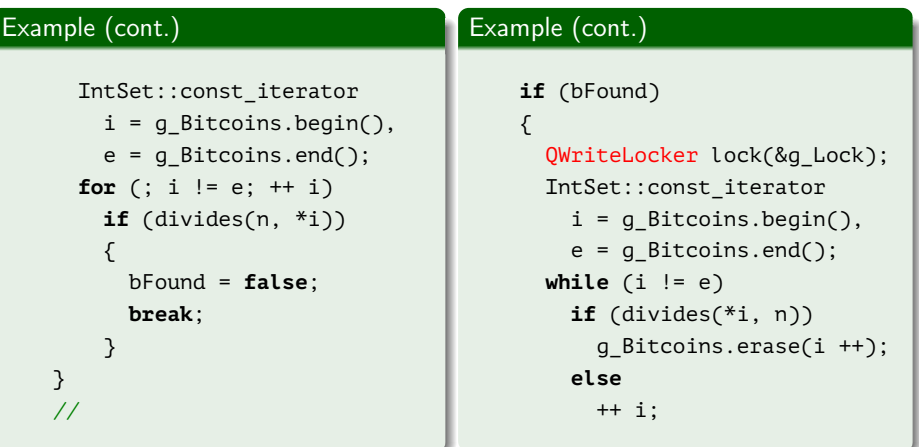

重

メロメ メ御 メメ きょ メ きょ

[Simple Lock](#page-35-0) [Read/Write Lock](#page-39-0) [Semaphores](#page-47-0) [Condition Variables](#page-56-0)

## Example (cont.)

### Example (example-17.cpp, cont.)

```
//
 g_Bitcoins.insert(n);
} // if (bFound)
//
if (isInterruptionRequested())
 break;
  } // forever
} // Thread::run()
```
(B)

メロメ メ御 メメ きょ メ きょう

[Simple Lock](#page-35-0) [Read/Write Lock](#page-39-0) [Semaphores](#page-47-0) [Condition Variables](#page-56-0)

## Example (cont.)

### Example (example-17.cpp, cont.)

```
int main()
{
 g_Bitcoins.insert(2);
  //
 int nThreads = QThread::idealThreadCount();
 if (nThreads \leq 1)
    nThreads = 2;
  //
 QScopedArrayPointer <Thread> threads(new Thread[nThreads]);
  //
 for (int i = 0; i < nThreads; ++ i)
    threads[i].start();
```
 $\left\{ \begin{array}{ccc} 1 & 0 & 0 \\ 0 & 1 & 0 \end{array} \right.$  ,  $\left\{ \begin{array}{ccc} \frac{1}{2} & 0 & 0 \\ 0 & 0 & 0 \end{array} \right.$ 

[Simple Lock](#page-35-0) [Read/Write Lock](#page-39-0) [Semaphores](#page-47-0) [Condition Variables](#page-56-0)

## Example (cont.)

### Example (example-17.cpp, cont.)

```
//
QThread::sleep(10);
//
for (int i = 0; i < nThreads; ++ i)
  threads[i].requestInterruption();
//
for (int i = 0; i < nThreads; ++ i)
  threads[i].wait();
//
```
GB 11

メロメ メ御 ドメ 君 ドメ 君 ドッ

[Simple Lock](#page-35-0) [Read/Write Lock](#page-39-0) [Semaphores](#page-47-0) [Condition Variables](#page-56-0)

## Example (end)

### Example (example-17.cpp, end)

```
IntSet::const_iterator
    i = g_Bitcoins.begin(),
    e = g Bitcoins.end();
  for (; i != e; ++ i)std::cout << \prime ' \prime << \asti;
  //
  std::cout << std::endl;
} // main()
```
三 一

メロメ メ御 メメ きょく きょう

[Simple Lock](#page-35-0) [Read/Write Lock](#page-39-0) [Semaphores](#page-47-0) [Condition Variables](#page-56-0)

## <span id="page-47-0"></span>Circular Buffer

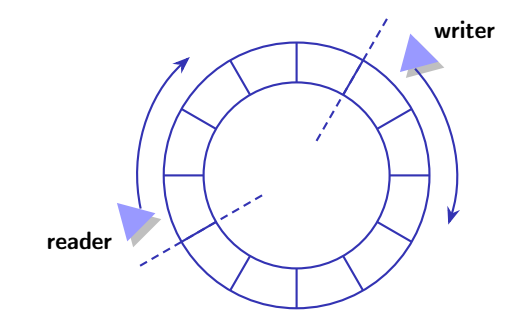

Figure 3: concept of circular buffer

重

メロトメ 御 トメ ミトメ ミト

[Simple Lock](#page-35-0) [Read/Write Lock](#page-39-0) [Semaphores](#page-47-0) [Condition Variables](#page-56-0)

### Example

### Example (example-18.cpp)

- **#include** <QThread>
- **#include** <QSemaphore>

```
#include <iostream>
#include <cmath>
```

```
const int NUM_BLOCKS = 10;
const int BLOCK_SIZE = 8;
const int AMPLITUDE = 100;
const int PERIOD = 30;
const int INTERVAL = 3 * PERIOD;
```
GH.

イロメ イ何 ト イヨ ト イヨ トー

[Simple Lock](#page-35-0) [Read/Write Lock](#page-39-0) [Semaphores](#page-47-0) [Condition Variables](#page-56-0)

## Example (cont.)

#### Example (example-18.cpp, cont.)

```
const int BUFFER_SIZE = NUM_BLOCKS * BLOCK_SIZE;
```

```
int g_anBuffer[BUFFER_SIZE];
QSemaphore g_FreeSpace(NUM_BLOCKS);
QSemaphore g_UsedSpace(0);
```

```
inline bool divides(
 int n1, int n2)
{
 return (n1 % n2 == 0);
}
```
G.

イロメ イ母メ イヨメ イヨメー

[Simple Lock](#page-35-0) [Read/Write Lock](#page-39-0) [Semaphores](#page-47-0) [Condition Variables](#page-56-0)

## Example (cont.)

### Example (example-18.cpp, cont.)

```
class Thread : public QThread
{
protected:
  //
  virtual void run();
}; // class Thread
```
(B) -

イロメ イ母メ イヨメ イヨメー

[Simple Lock](#page-35-0) [Read/Write Lock](#page-39-0) **[Semaphores](#page-47-0)** [Condition Variables](#page-56-0)

## Example (cont.)

### Example (example-18.cpp, cont.)

```
void Thread::run()
{
  for (int t = 0; t \le T INTERVAL; t + t)
  {
    int i = t % BUFFER_SIZE;
    if (divides(i, BLOCK_SIZE))
      g_FreeSpace.acquire();
    //
```
GB.

メロメ メ何 トメ ヨ トメ ヨ ト

[Simple Lock](#page-35-0) [Read/Write Lock](#page-39-0) [Semaphores](#page-47-0) [Condition Variables](#page-56-0)

## Example (cont.)

### Example (example-18.cpp, cont.)

```
g anButfer[i] =t = INTERVAL ?
  AMPI. TTIIDF + 1 \cdotAMPLITUDE * std::sin(1.0 * t / PERIOD);
//
if (t == INTERVAL || divides(i + 1, BLOCK SIZE))
  g_UsedSpace.release();
 } // forever
 } // Thread::run()
```
K ロ > K 御 > K 君 > K 君 > 「君」 の Q Q

[Simple Lock](#page-35-0) [Read/Write Lock](#page-39-0) [Semaphores](#page-47-0) [Condition Variables](#page-56-0)

## Example (cont.)

### Example (example-18.cpp, cont.)

```
int main()
{
 Thread thread;
 thread.start();
 //
 int i = 0, nData;
 do
  {
    if (divides(i, BLOCK_SIZE))
      g_UsedSpace.acquire();
    //
    nData = q anBuffer[i];
    std::cout << " (" << i << ", " << nData << ")" << std::flush;
```
э

メロメ メタメ メミメ メミメ

[Simple Lock](#page-35-0) [Read/Write Lock](#page-39-0) [Semaphores](#page-47-0) [Condition Variables](#page-56-0)

## Example (cont.)

### Example (example-18.cpp, cont.)

```
//
 i = (i + 1) % BUFFER_SIZE;//
 if (nData > AMPLITUDE || divides(i, BLOCK_SIZE))
  {
    g_FreeSpace.release();
    std::cout << " |" << std::flush;
  }
}
while (nData <= AMPLITUDE);
```
メロメ メ御 ドメ 君 ドメ 君 ドッ

[Simple Lock](#page-35-0) [Read/Write Lock](#page-39-0) [Semaphores](#page-47-0) [Condition Variables](#page-56-0)

## Example (end)

### Example (example-18.cpp, end)

```
//
 thread.wait();
 //
 std::cout << std::endl;
} // main()
```
ミー

メロメ メ御 メメ きょ メ きょう

[Simple Lock](#page-35-0) [Read/Write Lock](#page-39-0) [Semaphores](#page-47-0) [Condition Variables](#page-56-0)

### <span id="page-56-0"></span>Spurious and Stolen Wake-ups

#### **Definitions**

Spurious Wakeup: a wakeup caused by accidental reasons instead of the signaling operation.

Stolen Wakeup: a wakeup after which the current thread was preempted and another thread executing before continuing the first thread changed the condition.

ヨメ メヨメ

4 0 3 4

[Simple Lock](#page-35-0) [Read/Write Lock](#page-39-0) [Semaphores](#page-47-0) [Condition Variables](#page-56-0)

## Example

### Example (example-19.cpp)

```
const int MY_MAX_QUEUE = 50;
const int MY_NUM_PRODUCERS = 6;
const int MY_NUM_CONSUMERS = 3;
```

```
QQueue <int> g_Queue;
QMutex g_MutexQueue;
QWaitCondition g_CondNotEmpty;
QWaitCondition g_CondNotFull;
volatile bool g_vbRun = true;
```
// ...

三 一

イロメ イ押メ イヨメ イヨメー

[Simple Lock](#page-35-0) [Read/Write Lock](#page-39-0) [Semaphores](#page-47-0) [Condition Variables](#page-56-0)

## Example (cont.)

### Example (example-19.cpp, cont.)

```
void Producer::run()
{
  forever
  {
    QThread::msleep(std::rand() % 100);
    //
    QMutexLocker lock(&g_MutexQueue);
```

```
while (g_Queue.size() == MY_MAX_QUEUE && g_vbRun)
```

```
g_CondNotFull.wait(&g_MutexQueue);
```

```
//
```

```
if (!g_vbRun)
 break; // lock.unlock()
```
G.

 $\left\{ \begin{array}{ccc} 1 & 0 & 0 \\ 0 & 1 & 0 \end{array} \right.$  ,  $\left\{ \begin{array}{ccc} \frac{1}{2} & 0 & 0 \\ 0 & 0 & 0 \end{array} \right.$ 

[Simple Lock](#page-35-0) [Read/Write Lock](#page-39-0) [Semaphores](#page-47-0) [Condition Variables](#page-56-0)

## Example (cont.)

### Example (example-19.cpp, cont.)

```
//
static int s nItem = 0;
s_nItem = s_nItem % MY_MAX_QUEUE + 1;
g_Queue.enqueue(s_nItem);
std::cout <<
  "(p \leq << m_nNum << ", " << g_Queue.back() << ") " << std::flush;
//
g_CondNotEmpty.wakeOne();
} // forever
} // Producer::run()
```
K ロ > K 御 > K 君 > K 君 > 「君」 の Q Q

[Simple Lock](#page-35-0) [Read/Write Lock](#page-39-0) [Semaphores](#page-47-0) [Condition Variables](#page-56-0)

## Example (cont.)

### Example (example-19.cpp, cont.)

```
// ...
```

```
void Consumer::run()
```

```
{
```

```
forever
```

```
{
```

```
QMutexLocker lock(&g_MutexQueue);
while (g_Queue.empty() && g_vbRun)
 g_CondNotEmpty.wait(&g_MutexQueue);
//
if (!g_vbRun && g_Queue.empty())
```

```
break;
```
E.

メロメ メタメ メミメ メミメ

[Simple Lock](#page-35-0) [Read/Write Lock](#page-39-0) [Semaphores](#page-47-0) [Condition Variables](#page-56-0)

## Example (cont.)

### Example (example-19.cpp, cont.)

```
//
std::cout <<
  "(c " \ll m_nNum \ll ", " \ll g_Queue.head() \ll ") " \ll std::flush;
g_Queue.dequeue();
//
g_CondNotFull.wakeOne();
 } // forever
} // Consumer::run()
```
K ロ ▶ K @ ▶ K 경 ▶ K 경 ▶ 《 경 ▶

[Simple Lock](#page-35-0) [Read/Write Lock](#page-39-0) [Semaphores](#page-47-0) [Condition Variables](#page-56-0)

## Example (cont.)

#### Example (example-19.cpp, cont.)

```
int main()
```

```
{
 QObject parent;
 QList <QThread *> threads;
 for (int i = 0; i < MY NUM PRODUCERS; ++ i)
    threads.append(new Producer(i + 1, &parent));
  //
 for (int i = 0; i < MY NUM_CONSUMERS; ++ i)
    threads.append(new Consumer(i + 1, &parent));
  //
```
GB.

メロメ オ何 トメ ミ トメ ミ トー

[Simple Lock](#page-35-0) [Read/Write Lock](#page-39-0) [Semaphores](#page-47-0) [Condition Variables](#page-56-0)

## Example (cont.)

### Example (example-19.cpp, cont.)

```
std::for_each(
  threads.begin(), threads.end(),
  std::bind2nd(
    std::mem_fun(&QThread::start), QThread::InheritPriority));
//
QThread::sleep(3);
//
g_vbRun = false;
g_CondNotEmpty.wakeAll();
g_CondNotFull.wakeAll();
```
三 一

メロメ オ何 トメ ミ トメ ミ トー

[Simple Lock](#page-35-0) [Read/Write Lock](#page-39-0) [Semaphores](#page-47-0) [Condition Variables](#page-56-0)

## Example (end)

### Example (example-19.cpp, end)

```
//
  std::for_each(
   threads.begin(), threads.end(),
   std::bind2nd(std::mem_fun(&QThread::wait), ULONG_MAX));
} // main()
```
三 一

メロト メ御 トメ ミト メミトー

[Thread Local Storage](#page-65-0) [Communication of a Thread with a User Interface](#page-66-0) [Futures](#page-94-0)

 $\leftarrow$   $\Box$   $\rightarrow$   $\rightarrow$   $\overline{\land}$   $\rightarrow$ 

化重新润滑脂

### <span id="page-65-0"></span>Thread Local Storage

### Example

```
QThreadStorage <Data> g_Storage;
void setData(int n)
{
 if (!g_Storage.hasLocalData())
    g_Storage.setLocalData(Data());
  //
 g Storage.localData().m nVal = n;
}
```
重

[Thread Local Storage](#page-65-0) [Communication of a Thread with a User Interface](#page-66-0) [Futures](#page-94-0)

(ロ) (同)

제품 H 제품 H ..

## <span id="page-66-0"></span>Example

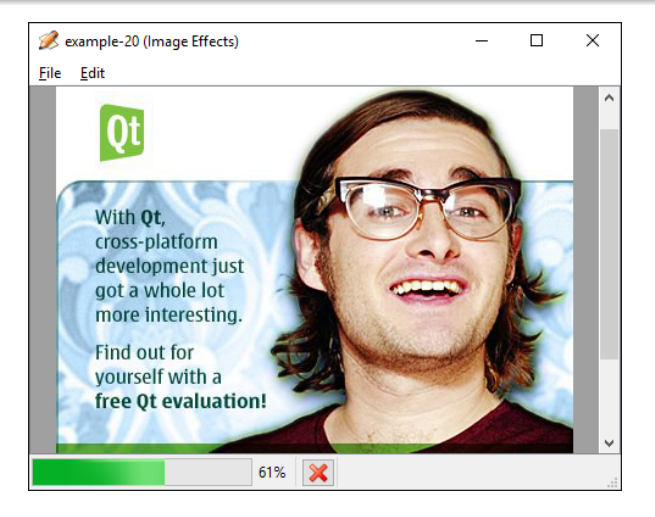

#### Figure 4: application with a working thread

 $\equiv$ 

[Thread Local Storage](#page-65-0) [Communication of a Thread with a User Interface](#page-66-0) [Futures](#page-94-0)

メロメ メ御 メメ きょ メ きょ

## Example

### Example (main-window.h)

```
class MainWindow : public QMainWindow, public Ui::MainWindow
{
 Q_OBJECT
  //
public:
 //
 MainWindow();
 //
public slots:
 //
 void updateProgress(int nPercent);
  //
```
E.

[Thread Local Storage](#page-65-0) [Communication of a Thread with a User Interface](#page-66-0) [Futures](#page-94-0)

 $\left\{ \begin{array}{ccc} 1 & 0 & 0 \\ 0 & 1 & 0 \end{array} \right.$  ,  $\left\{ \begin{array}{ccc} \frac{1}{2} & 0 & 0 \\ 0 & 0 & 0 \end{array} \right.$ 

## Example (cont.)

### Example (main-window.h, cont.)

#### **protected**:

```
//
 virtual void closeEvent(QCloseEvent *pEvent);
  //
private slots:
  //
 void on m pActionOpen triggered();
 void on m pActionBlur triggered();
 void on m pActionCancel triggered();
 void onThreadStarted();
 void onThreadFinished();
 void onThreadCanceled();
```
## Example (cont.)

[Thread Local Storage](#page-65-0) [Communication of a Thread with a User Interface](#page-66-0) [Futures](#page-94-0)

### Example (main-window.h, end)

//

#### **private**:

//

```
QImage m_Image;
WorkerThread *m_pThreadWork;
bool m_bCanceled;
```

```
}; // class MainWindow
```
三 一

メロメ メ御 メメ きょく きょう

[Thread Local Storage](#page-65-0)

[Futures](#page-94-0)

[Communication of a Thread with a User Interface](#page-66-0)

∢ロ ▶ (何 ▶ (ヨ ▶ (ヨ ▶

Example (cont.)

Example (main-window.cpp)

```
MainWindow::MainWindow()
{
  setupUi(this);
  //
 m pAreaImage->setBackgroundRole(QPalette::Dark);
 m_pAreaImage->setWidget(m_pLabelImage);
 m_pAreaImage->setWidgetResizable(true);
  setCentralWidget(m_pAreaImage);
  //
```
## Example (cont.)

[Thread Local Storage](#page-65-0) [Communication of a Thread with a User Interface](#page-66-0) [Futures](#page-94-0)

∢ ロ ▶ ( 何 ) ( ∢ ヨ ) ( ヨ ) (

### Example (main-window.cpp, cont.)

```
m_pAreaImage->addAction(m_pActionOpen);
m_pAreaImage->addAction(m_pActionExit);
//
m_pProgressBar->hide();
m_pButtonCancel->hide();
statusBar()->addWidget(m_pProgressBar);
statusBar()->addWidget(m_pButtonCancel);
//
```
Example (cont.)

Example (main-window.cpp, cont.)

```
m_pThreadWork = new WorkerThread(this);
connect(
  m_pThreadWork, SIGNAL(started()),
  this, SLOT(onThreadStarted()));
connect(
  m_pThreadWork, SIGNAL(finished()),
  this, SLOT(onThreadFinished()));
connect(
  m pThreadWork, SIGNAL(canceled()),
  this, SLOT(onThreadCanceled()));
```

```
} // MainWindow::MainWindow()
```
[Thread Local Storage](#page-65-0) [Communication of a Thread with a User Interface](#page-66-0) [Futures](#page-94-0)

∢ロ ▶ (何 ▶ (ヨ ▶ (ヨ ▶

Example (cont.)

[Thread Local Storage](#page-65-0) [Communication of a Thread with a User Interface](#page-66-0) [Futures](#page-94-0)

#### Example (main-window.cpp, cont.)

```
void MainWindow::updateProgress(int nPercent)
{
```

```
m pProgressBar->setValue(nPercent);
```

```
void MainWindow::closeEvent(QCloseEvent *pEvent)
```

```
{
  pEvent->accept();
  m_pThreadWork->stop();
}
```
}

∍

化重新润滑脂

4 0 3 4

[Thread Local Storage](#page-65-0) [Communication of a Thread with a User Interface](#page-66-0) [Futures](#page-94-0)

4日)

# Example (cont.)

### Example (main-window.cpp, cont.)

```
void MainWindow:: on m pActionOpen_triggered()
{
 QString fileName = QFileDialog::getOpenFileName(this);
 if (!fileName.isEmpty())
    m_pThreadWork->startLoadFile(fileName);
}
void MainWindow:: on m pActionBlur triggered()
{
 m_pThreadWork->startBlurImage(m_Image);
}
```
化重新润滑脂

## Example (cont.)

[Thread Local Storage](#page-65-0) [Communication of a Thread with a User Interface](#page-66-0) [Futures](#page-94-0)

メロメ メ母メ メミメ メミメ

#### Example (main-window.cpp, cont.)

```
void MainWindow::on_m_pActionCancel_triggered()
{
 m_pThreadWork->stop();
}
```
[Thread Local Storage](#page-65-0) [Communication of a Thread with a User Interface](#page-66-0) [Futures](#page-94-0)

∢ロ ▶ (何 ▶ (ヨ ▶ (ヨ ▶

### Example (cont.)

#### Example (main-window.cpp, cont.)

```
void MainWindow::onThreadStarted()
{
 m_pActionOpen->setEnabled(false);
 m_pActionBlur->setEnabled(false);
 m pProgressBar->setValue(0);
 m pProgressBar->show();
 m_pButtonCancel->show();
 m_pActionCancel->setEnabled(true);
 QApplication::setOverrideCursor(Qt::WaitCursor);
  //
 m_bCanceled = false;
}
```
Example (cont.)

#### [Thread Local Storage](#page-65-0) [Communication of a Thread with a User Interface](#page-66-0) [Futures](#page-94-0)

#### Example (main-window.cpp, cont.)

```
void MainWindow::onThreadFinished()
{
 m_pActionOpen->setEnabled(true);
 m_pActionBlur->setEnabled(true);
 m pProgressBar->hide();
 m_pButtonCancel->hide();
 m_pActionCancel->setEnabled(false);
 QApplication::restoreOverrideCursor();
  //
```
化重新润滑脂

4 F 1 + 4 <del>F 1</del> +

[Thread Local Storage](#page-65-0) [Communication of a Thread with a User Interface](#page-66-0) [Futures](#page-94-0)

# Example (cont.)

#### Example (main-window.cpp, cont.)

```
const QImage *pcImage = m_pThreadWork->getResultImage();
 if (pcImage)
 {
   m Image = *pcImage;
   m_pLabelImage->setPixmap(QPixmap::fromImage(m_Image));
 }
  //
 m_pStatusBar->showMessage(
   m_bCanceled ? "Canceled" : "Finished");
} // MainWindow::onThreadFinished()
```
∢ ロ ▶ ( 何 ) ( ∢ ヨ ) ( ミ ) 。

### Example (cont.)

[Thread Local Storage](#page-65-0) [Communication of a Thread with a User Interface](#page-66-0) [Futures](#page-94-0)

 $\leftarrow$   $\Box$   $\rightarrow$   $\rightarrow$   $\overline{\land}$   $\rightarrow$ 

化重复 化重变

#### Example (main-window.cpp, end)

```
void MainWindow::onThreadCanceled()
{
 m_bCanceled = true;
}
```
[Thread Local Storage](#page-65-0) [Communication of a Thread with a User Interface](#page-66-0) [Futures](#page-94-0)

# Example (cont.)

### Example (worker-thread.h)

```
class WorkerThread : /* private */ public QThread
{
 Q_OBJECT
 //
public:
 //
 WorkerThread(MainWindow *pWindow);
  ~WorkerThread();
  //
public:
 //
 const QImage *getResultImage() const;
  //
```
Ε

[Thread Local Storage](#page-65-0) [Communication of a Thread with a User Interface](#page-66-0) [Futures](#page-94-0)

メロトメ 御 トメ 君 トメ 君 ト

### Example (cont.)

Example (worker-thread.h, cont.)

#### **public**:

```
//
 void startLoadFile(const QString &rcFilePath);
 void startBlurImage(const QImage &rcImage);
 void stop();
  //
signals:
 //
 void canceled();
  //
private:
  //
```
[Thread Local Storage](#page-65-0) [Communication of a Thread with a User Interface](#page-66-0) [Futures](#page-94-0)

∢ロ→ ∢母→ ∢∃→ ∢∃→

# Example (cont.)

### Example (worker-thread.h, end)

```
enum Operation
  {
    LoadFile,
    BlurImage
 };
  //
 MainWindow *m_pWindow;
 Operation m_nOperation;
 QString m_FilePath;
 QScopedPointer <QImage> m_ptrInput, m_ptrResult;
  //
 virtual void run();
}; // class WorkerThread
```
Ξ

### Example (cont.)

[Thread Local Storage](#page-65-0) [Communication of a Thread with a User Interface](#page-66-0) [Futures](#page-94-0)

メロメ メ押メ メミメ メミメ

### Example (worker-thread.cpp)

```
const QImage *WorkerThread::getResultImage() const
{
 assert(isFinished());
 //
 return m_ptrResult.data();
}
```
GB.

Example (cont.)

[Thread Local Storage](#page-65-0) [Communication of a Thread with a User Interface](#page-66-0) [Futures](#page-94-0)

∢ロ ▶ (何 ▶ (ヨ ▶ (ヨ ▶

#### Example (worker-thread.cpp, cont.)

```
void WorkerThread::startLoadFile(const QString &rcFilePath)
{
 if (isRunning())
    return;
 //
 m nOperation = LoadFile;
 m_FilePath = rcFilePath;
 m_ptrInput.reset(new QImage);
 QThread::start();
}
```
э.

Example (cont.)

[Thread Local Storage](#page-65-0) [Communication of a Thread with a User Interface](#page-66-0) [Futures](#page-94-0)

#### Example (worker-thread.cpp, cont.)

```
void WorkerThread::startBlurImage(const QImage &rcImage)
{
 if (isRunning())
    return;
  //
 m nOperation = BlurImage;
 m_ptrInput.reset(new QImage(rcImage));
 QThread::start();
}
```
GB.

イロメ イ何メ イヨメ イヨメー

### Example (cont.)

[Thread Local Storage](#page-65-0) [Communication of a Thread with a User Interface](#page-66-0) [Futures](#page-94-0)

**K ロ ▶ K 何 ▶** 

化重新润滑脂

#### Example (worker-thread.cpp, cont.)

```
void WorkerThread::stop()
```

```
{
  requestInterruption();
}
```
Ε

[Thread Local Storage](#page-65-0) [Communication of a Thread with a User Interface](#page-66-0) [Futures](#page-94-0)

イロメ イ母メ イヨメ イヨメー

## Example (cont.)

#### Example (worker-thread.cpp, cont.)

```
void WorkerThread::run()
{
 switch (m_nOperation)
  {
    case LoadFile:
      //
      if (m_ptrInput->load(m_FilePath))
        m_ptrResult.reset(new QImage(*m_ptrInput));
      //
      break;
      //
```
[Thread Local Storage](#page-65-0) [Communication of a Thread with a User Interface](#page-66-0) [Futures](#page-94-0)

メロトメ 御 トメ ミトメ ミト

### Example (cont.)

#### Example (worker-thread.cpp, cont.)

```
case BlurImage:
  //
  if (m_ptrInput)
  {
    m_ptrResult.reset(new QImage(*m_ptrInput));
    //
    const int cm = m_ptrInput->width();
    const int cn = m_ptrInput->height();
    const int cnTotal = cm * cn;
    const int cnWindow = 5;
    int nCurrent = \theta, nPercent, nPrev = \theta;
    for (int i = 0; i < cm; ++ i)
      for (int j = 0; j < cn; ++ j)
```
[Thread Local Storage](#page-65-0) [Communication of a Thread with a User Interface](#page-66-0) [Futures](#page-94-0)

 $\mathcal{A} \subseteq \mathcal{F} \rightarrow \mathcal{A} \oplus \mathcal{F} \rightarrow \mathcal{A} \oplus \mathcal{F}$ 

# Example (cont.)

Example (worker-thread.cpp, cont.)

```
{
 std::vector <int> reds, greens, blues;
 for (int k = i - cnWindow; k < i + cnWindow; ++ k)if (k \ge 0 \& k \le cm)for (int l = j - cnWindow; l < j + cnWindow; ++ l)if (l \ge 0 \& l \le cn){
          QColor color = m ptrInput->pixel(k, l);
          reds.push_back(color.red());
          greens.push_back(color.green());
          blues.push_back(color.blue());
        }
```
(B) -

Example (cont.)

Example (worker-thread.cpp, cont.)

//

QColor color( std::accumulate(reds.begin(), reds.end(), 0) / reds.size(), std::accumulate(greens.begin(), greens.end(), 0) / greens.size(), std::accumulate(blues.begin(), blues.end(), 0) / blues.size()); m\_ptrResult->setPixel(i, j, color.rgb()); //

[Thread Local Storage](#page-65-0)

[Futures](#page-94-0)

[Communication of a Thread with a User Interface](#page-66-0)

K ロ ▶ K @ ▶ K 경 ▶ K 경 ▶ 《 경 ▶

### Example (cont.)

[Thread Local Storage](#page-65-0) [Communication of a Thread with a User Interface](#page-66-0) [Futures](#page-94-0)

 $\leftarrow$   $\Box$   $\rightarrow$   $\rightarrow$   $\overline{\land}$   $\rightarrow$ 

化重新润滑脂

#### Example (worker-thread.cpp, cont.)

```
if (isInterruptionRequested())
{
  m ptrResult.reset();
  emit canceled();
  return;
}
//
```
[Thread Local Storage](#page-65-0) [Communication of a Thread with a User Interface](#page-66-0) [Futures](#page-94-0)

### Example (cont.)

#### Example (worker-thread.cpp, cont.)

```
++ nCurrent;
nPercent = (100 * nCurrent) / cnTotal;
if (nPercent > nPrev)
{
  nPrev = nPercent;
  QMetaObject::invokeMethod(
    m_pWindow,
    "updateProgress", // 0 INVOKABLE void myMethod();
    Qt::QueuedConnection,
    // Q RETURN ARG(QString, retVal)
    Q_ARG(int, nPercent));
```
KED KARD KED KED E VOQO

Example (end)

[Thread Local Storage](#page-65-0) [Communication of a Thread with a User Interface](#page-66-0) [Futures](#page-94-0)

#### Example (worker-thread.cpp, end)

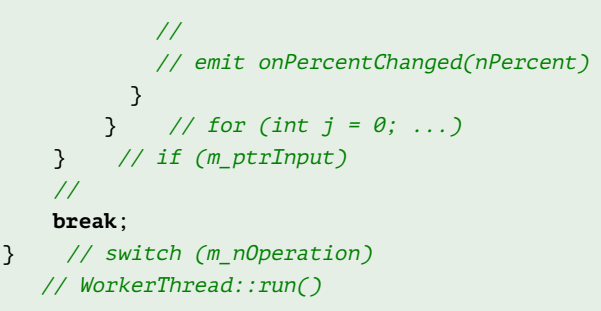

メロメ メ御 メメ きょくほう こぼう

[Thread Local Storage](#page-65-0) [Communication of a Thread with a User Interface](#page-66-0) [Futures](#page-94-0)

メロメ オ何 トメ ミ トメ ミ トー

### <span id="page-94-0"></span>Example

### Example

```
QFuture <void> future1 = QtConcurrent::run(f, arg1);
future1.waitForFinished();
```

```
Data data;
QFuture <QString> future2 = QtConcurrent::run(
 &data, &Data::method, arg1);
QString result = future2.result();
```
(B) -

[Thread Local Storage](#page-65-0) [Communication of a Thread with a User Interface](#page-66-0) [Futures](#page-94-0)

 $\mathcal{A} \square \rightarrow \mathcal{A} \overline{\partial} \rightarrow \mathcal{A} \ \overline{\mathcal{B}} \rightarrow \mathcal{A} \ \overline{\mathcal{B}} \rightarrow \mathcal{B}$ 

### Example

#### Example

```
MainWindow::MainWindow(QWidget *pParent)
{
 // ...
 // QFutureWatcher <int> m_Watcher
 connect(
    &m_Watcher, SIGNAL(finished()), this, SLOT(onFinished()));
 connect(
    &m_Watcher, SIGNAL(started()), this, SLOT(onStarted()));
  // QFuture <int> m_Future;
 m Future = QtConcurrent::run(f, arg1, arg2);m Watcher.setFuture(m Future);
}
```
(B) -